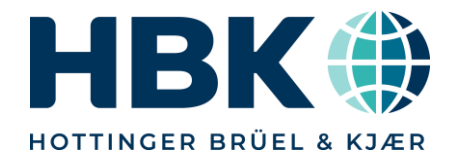

# **Measuring Power Losses in Electric Motors and Inverters**

� □ 今

**Learn more at [https://www.hbm.com/eDrive](https://www.hbm.com/en/3153/electrical-machine-and-powertrain-testing/)**

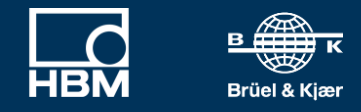

**PUBLIC** 

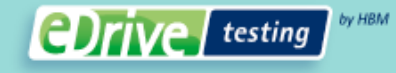

# **Agenda**

- 1. Introduction
- 2. Inverter losses
- 3. Motor Losses
- 4. Measurement Uncertainty

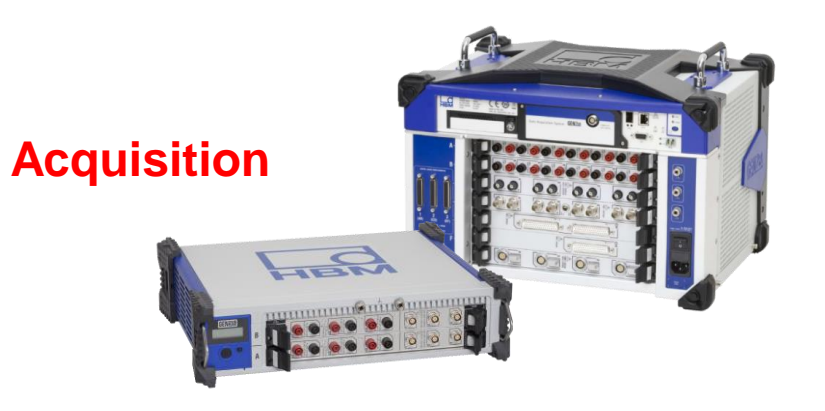

**HOTTINGER** 

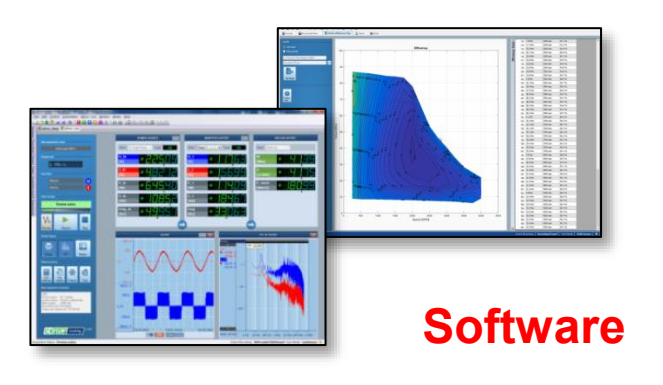

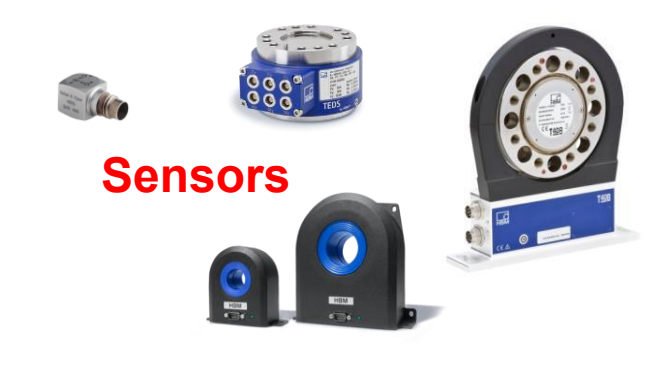

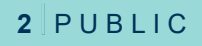

#### **Losses**

 Each component has losses in energy between states  $\mathcal{L}$ 

Heat

- $\triangle$  Losses create heat  $\oslash$
- Losses decrease range
- Losses result in increased weight/volume  $\mathcal{\mathcal{Q}}$
- Characterize losses so we can:
	- Understand them
	- Mitigate them
	- Manage them

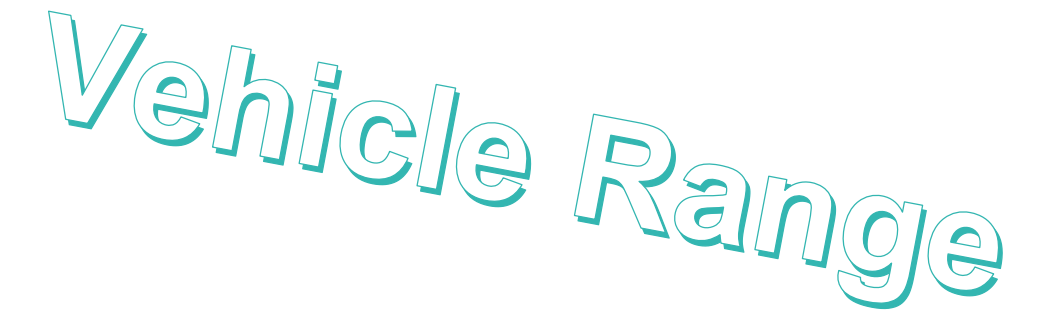

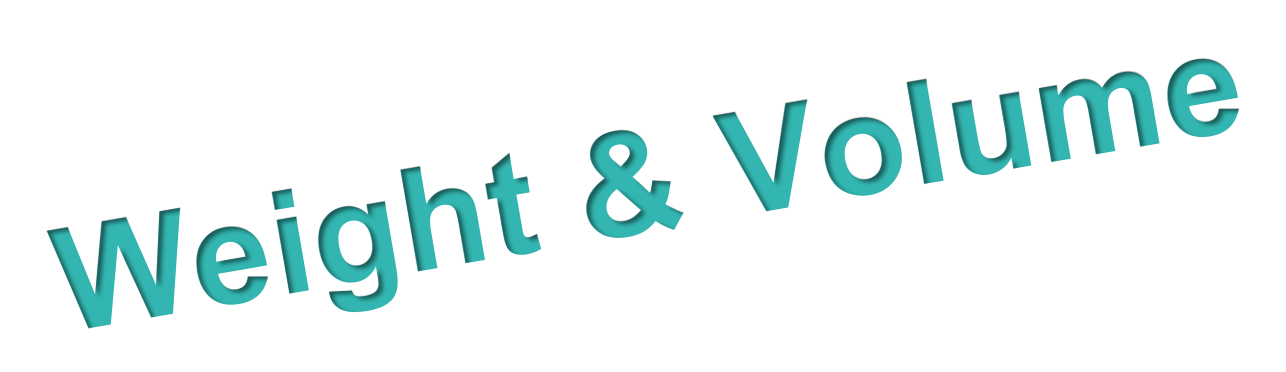

### **Inverter Losses**

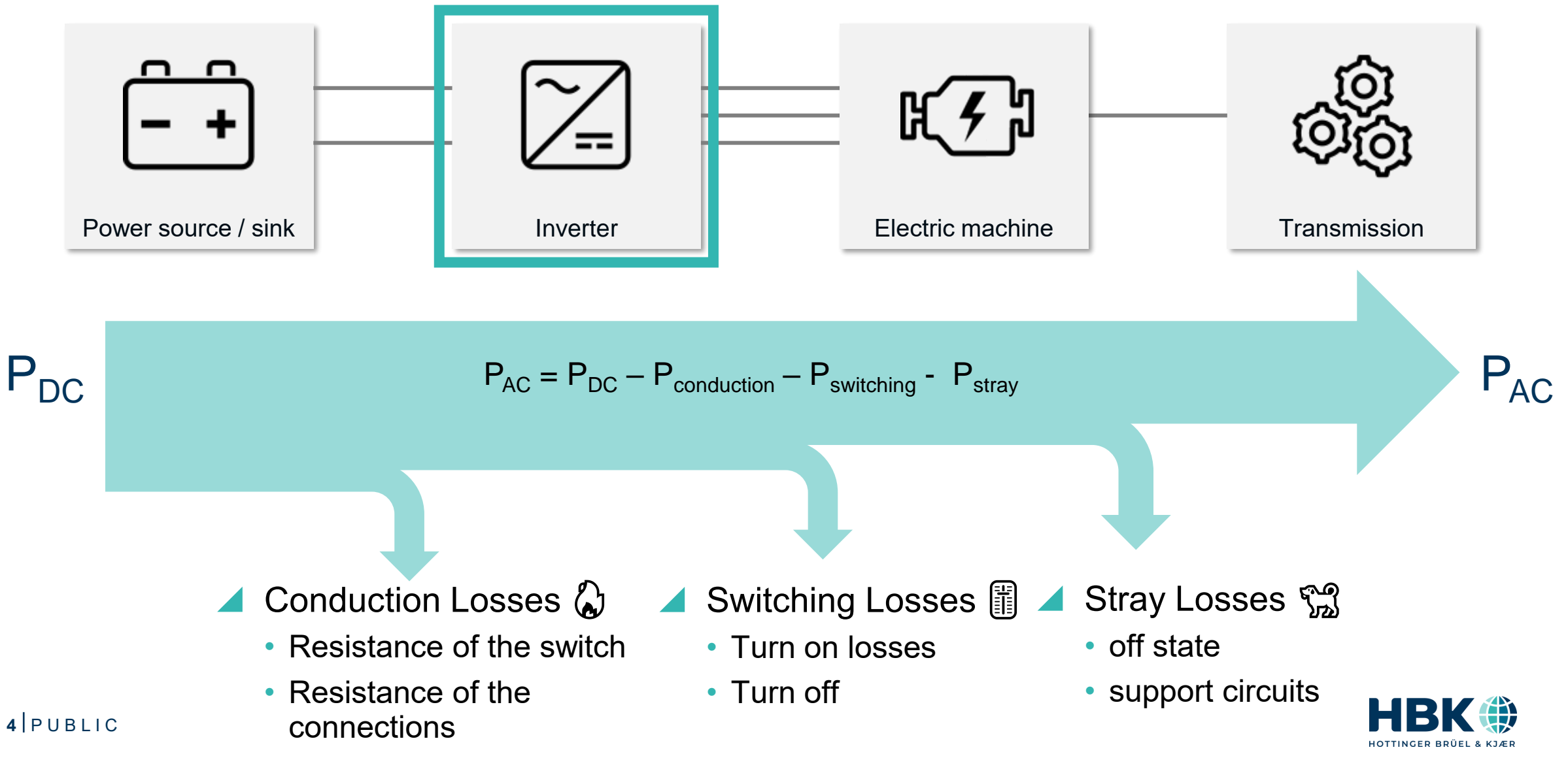

# **Inverter Switch operation**

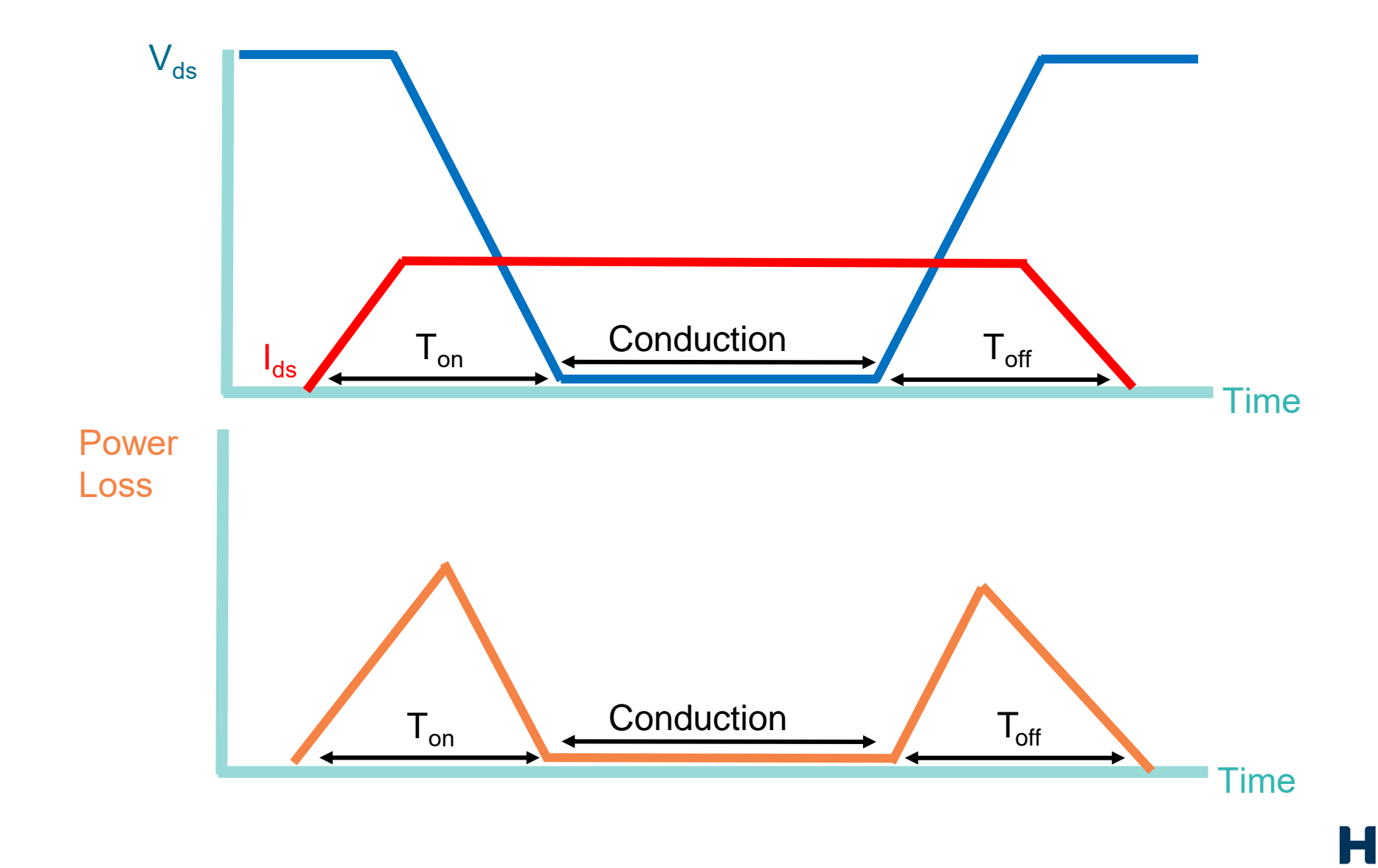

Ĥ

**HOTTINGER** 

# **Conduction Losses**

- Switch has an "on resistance"  $\mathbb{F}$
- Power  $loss = I^2R_{switchOn} = I_{ds}^*V_{ds}$
- ▲ Number of switches 圖
- Resistance is a function of temperature ️
- Other resistances in the circuit will cause losses  $\bowtie$
- Key to Measurement
	- Time aligned electric & mechanical
	- Calculations
- **6** • Accuracy

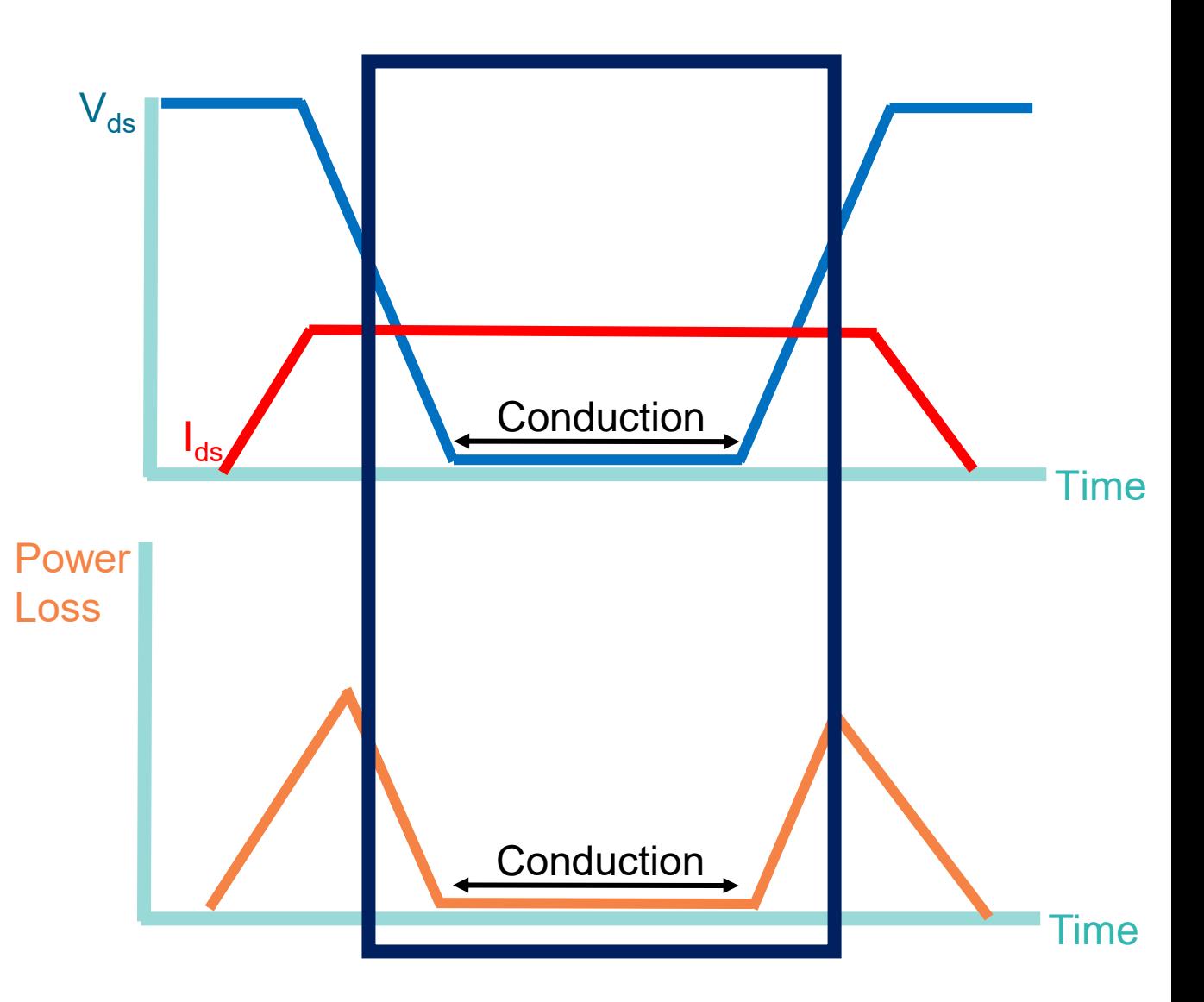

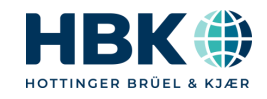

# **Switching losses**

- $P = f*(E_{on} + E_{off}) = I_{ds} * V_{ds}$ 
	- Frequency = f
	- Energy loss on/off  $\mathbb{Q}$
- Losses increase with frequency  $\boxtimes$
- Losses increase with turn on/off time  $\bigcirc$ 
	- $\cdot$  T<sub>rise</sub>
	- $\bullet$  T<sub>fall</sub>

**7** P U B L I C

- Key to Measurement
	- High speed
	- Differential
	- Recorded data

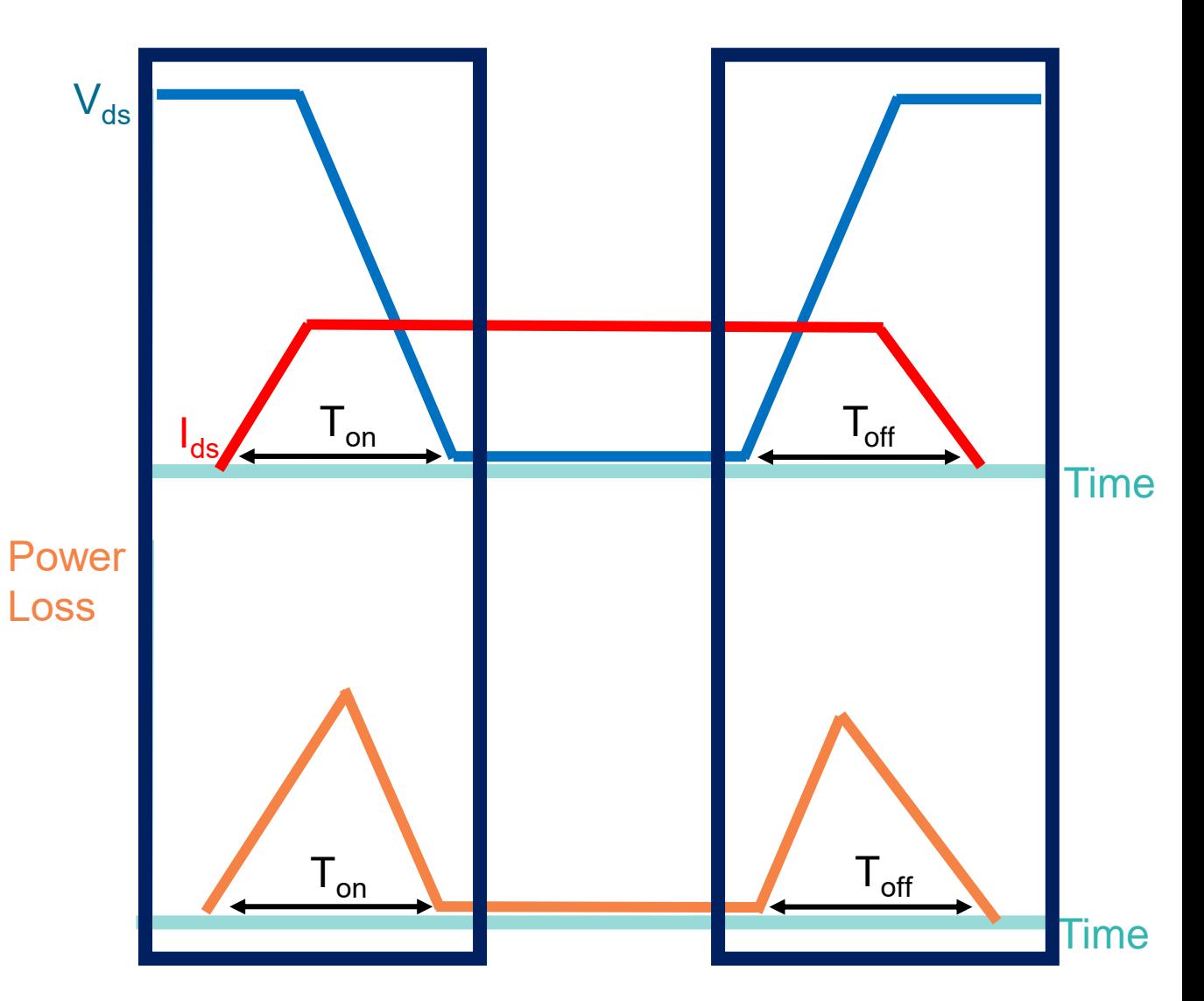

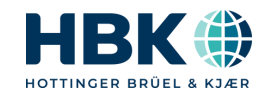

# **Inverter Loss Measurement**

Accurately measure DC in & AC out  $\overline{AB}$ 

- Estimate On resistance with TC and equation
	- Calculate losses
	- Time aligned temperatures
- Measure  $P_{on}$  &  $P_{off}$  with differential measurement across switch
	- Scope card @ 250MS/s

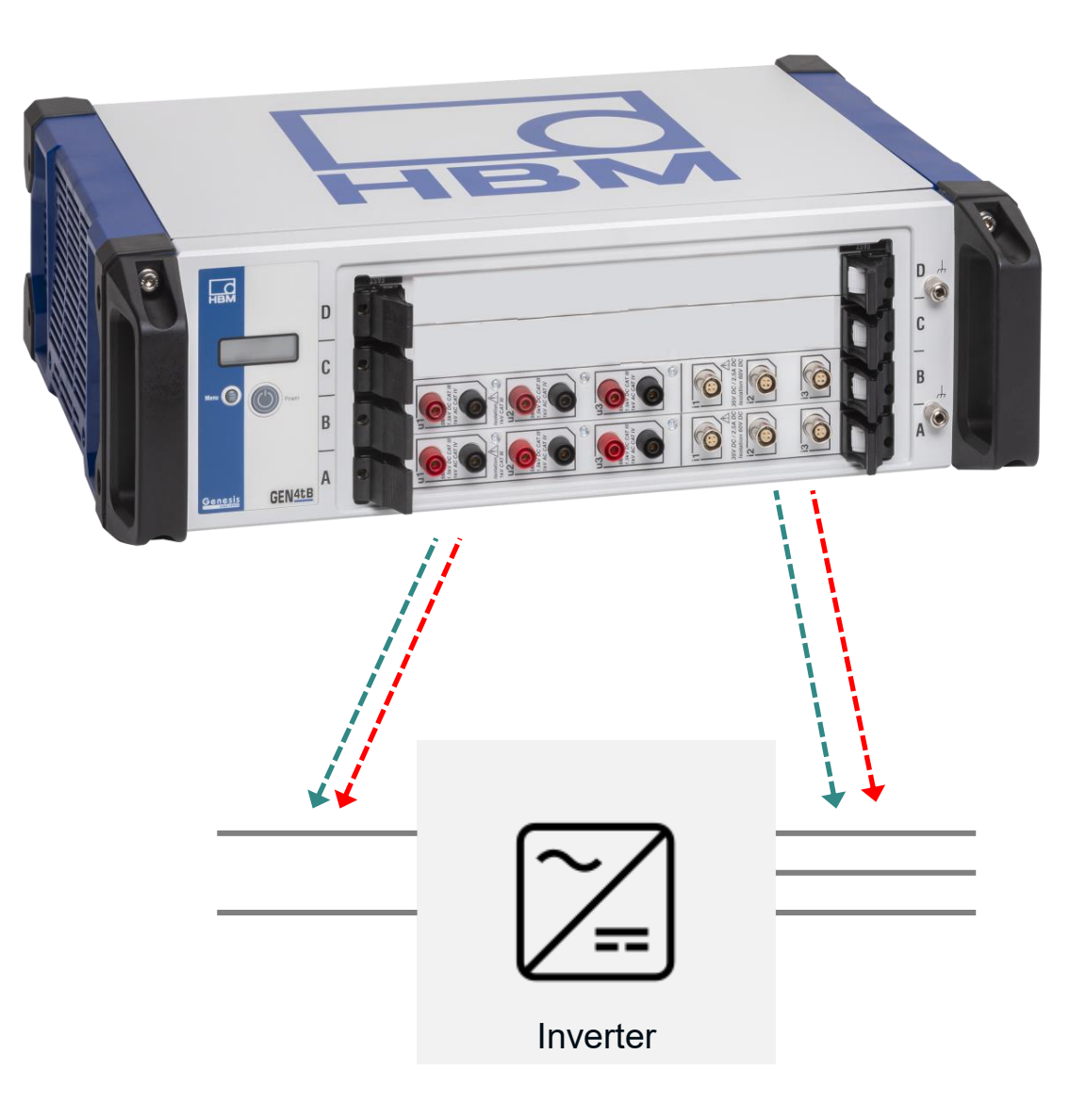

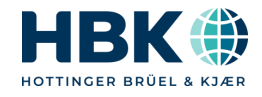

# **Inverter Switch On and Off Example**

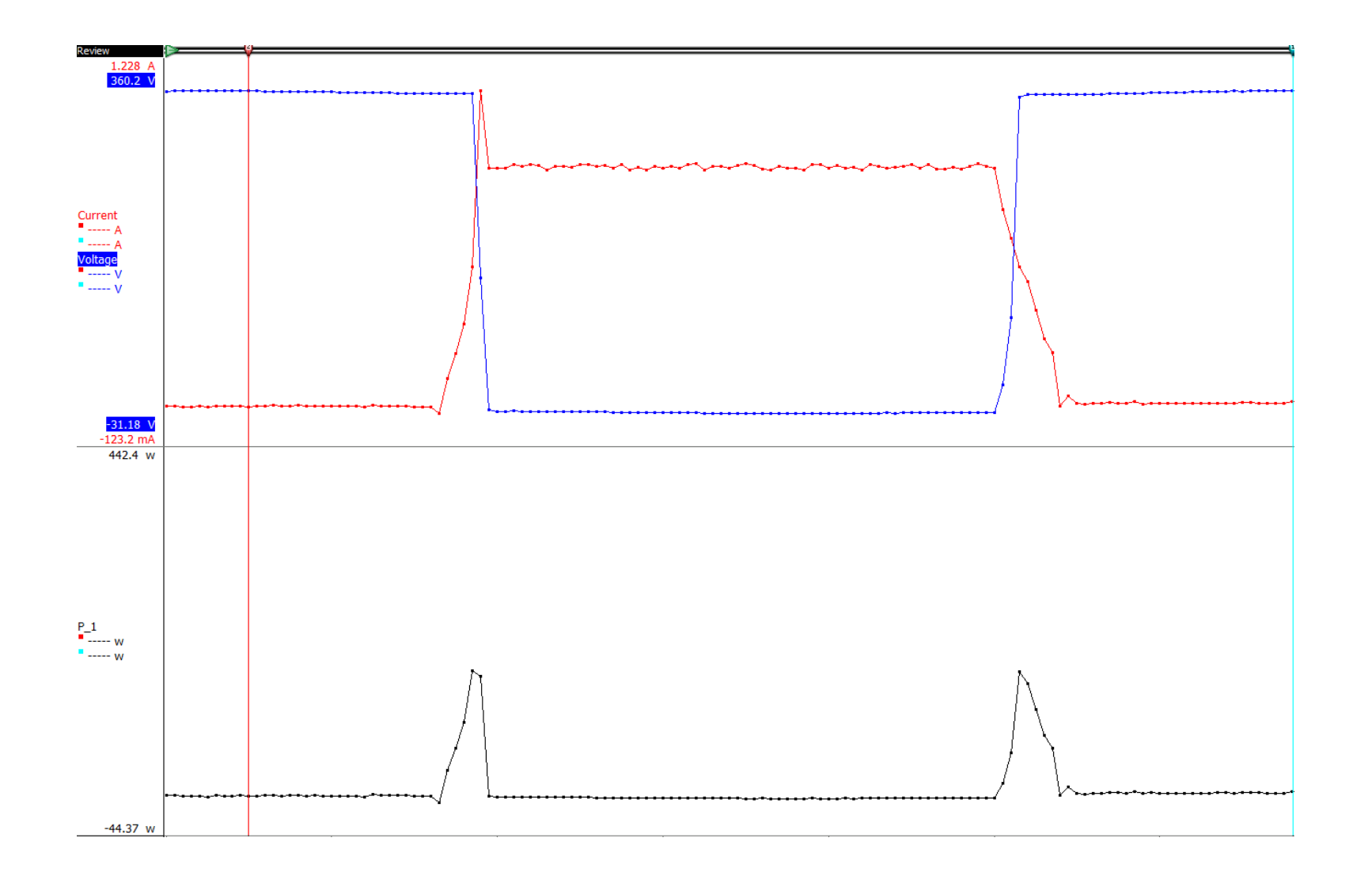

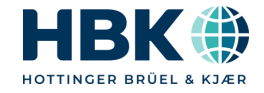

# **Real Example – Load Step**

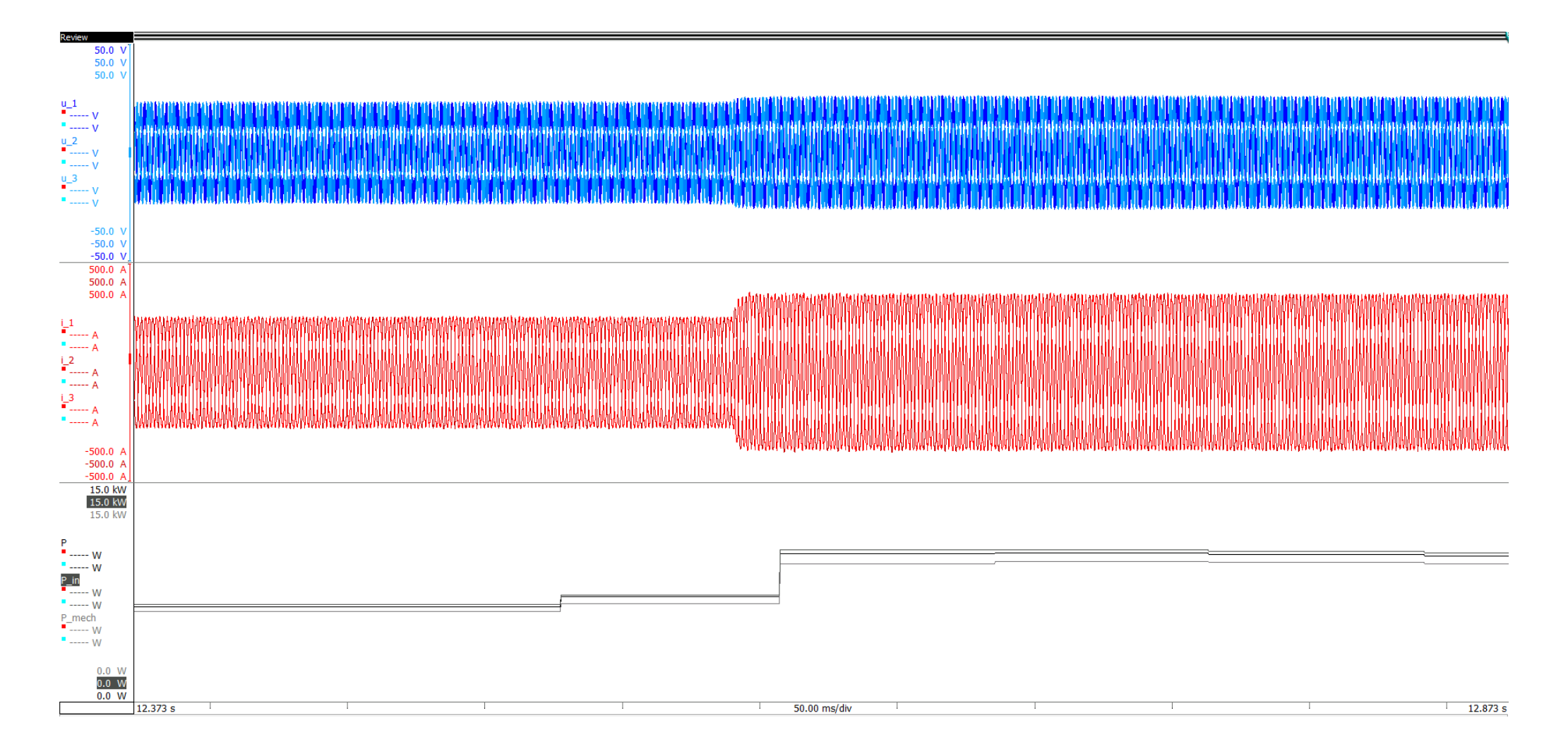

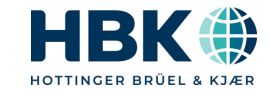

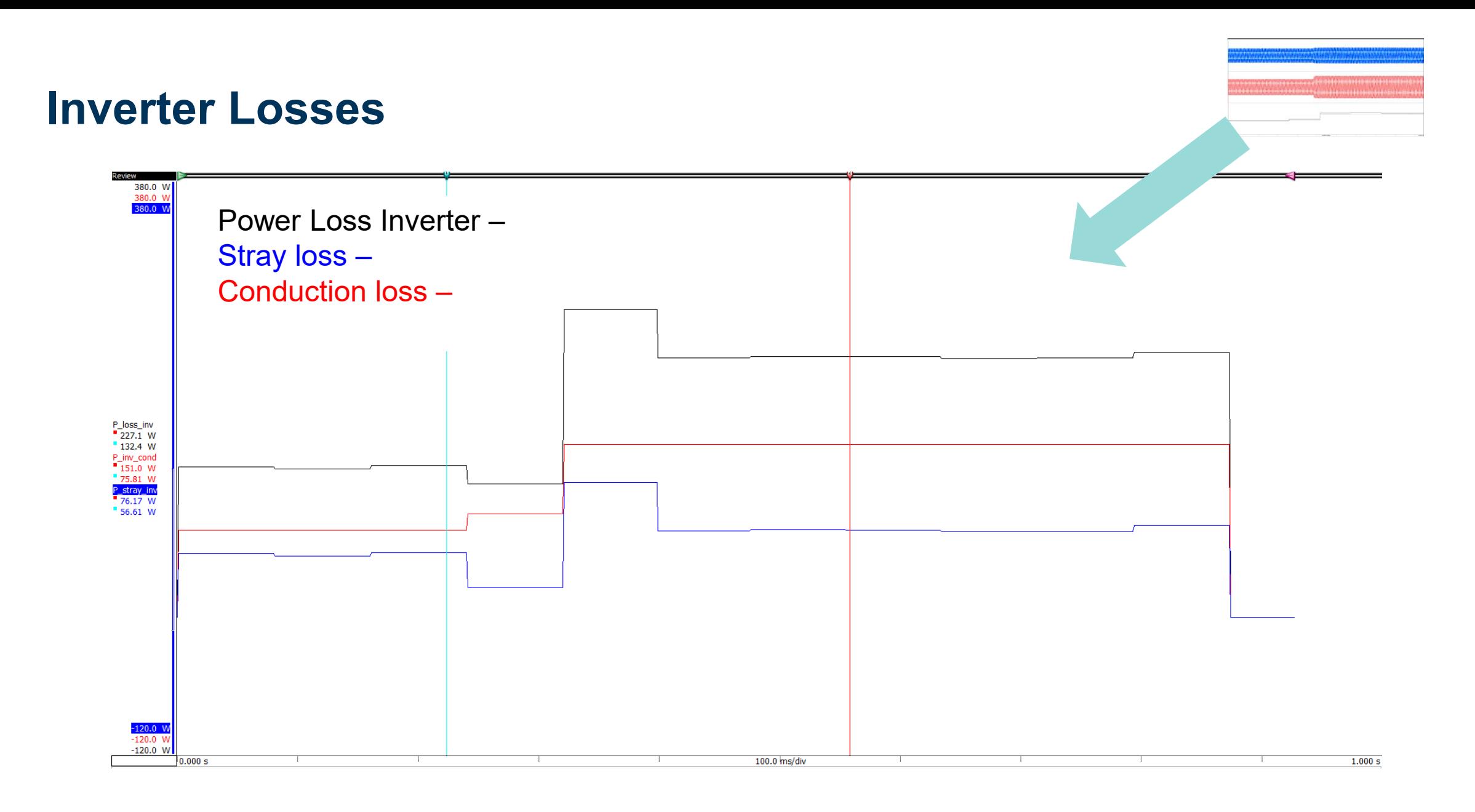

### **Motor Losses**

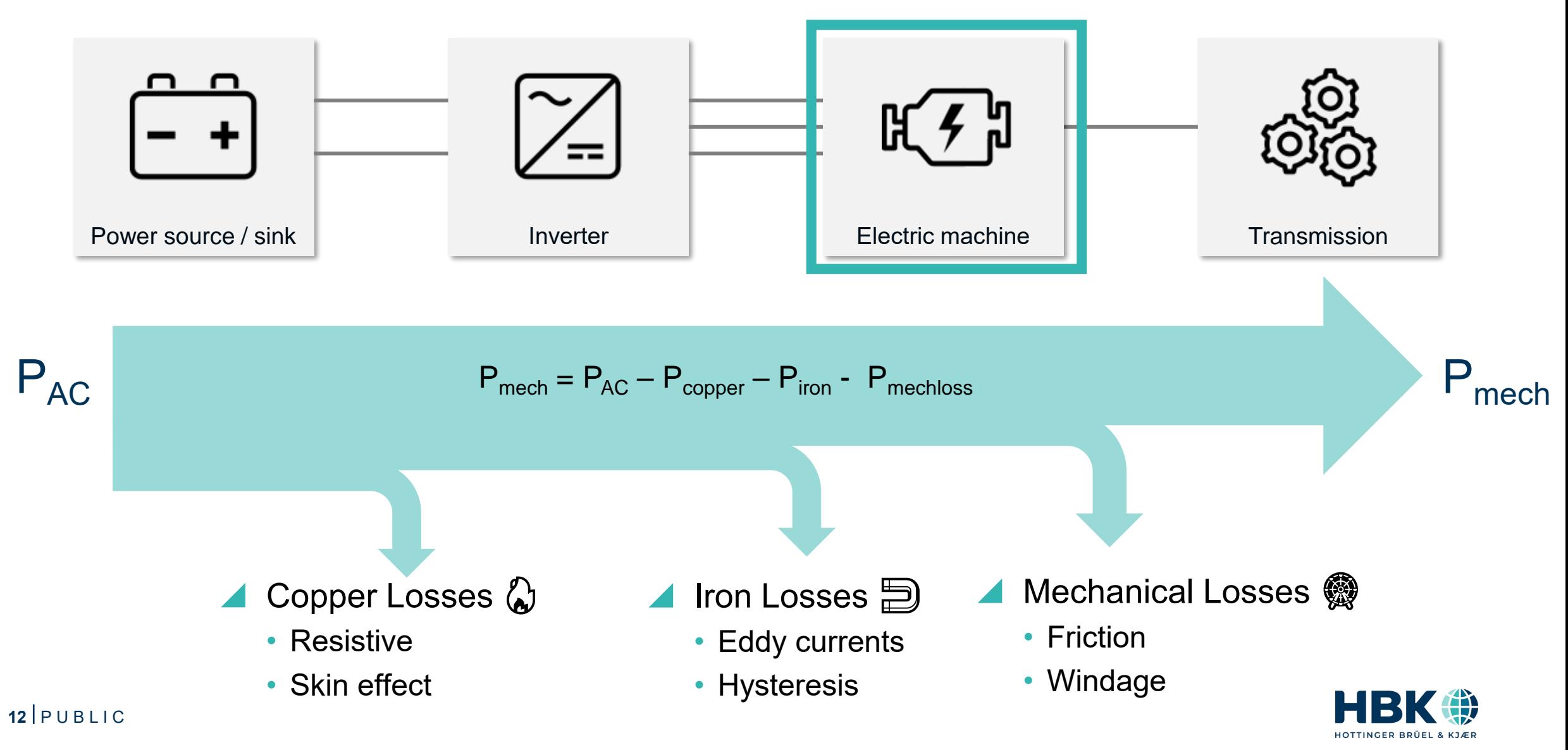

# **Copper Losses - Resistive**

- Losses due to resistance of the motor windings  $\mathbb{Q}$
- $P_{\text{copper}} = I_{\text{ph}}^2$  \* R<sub>windings</sub>
- Temperature dependent  $\mathbf{\Omega}$ 
	- $R_{winding} = R_0^*(1 + \alpha^*(T T_0))$
	- Temp  $\Box \rightarrow \Omega \Box$
	- Can be reduced by cooling es
- Measured with phase current and temperatures
- Key to Measurement
	- Time aligned electric & mechanical
	- Custom sensors and calculations
- **13** • Accuracy

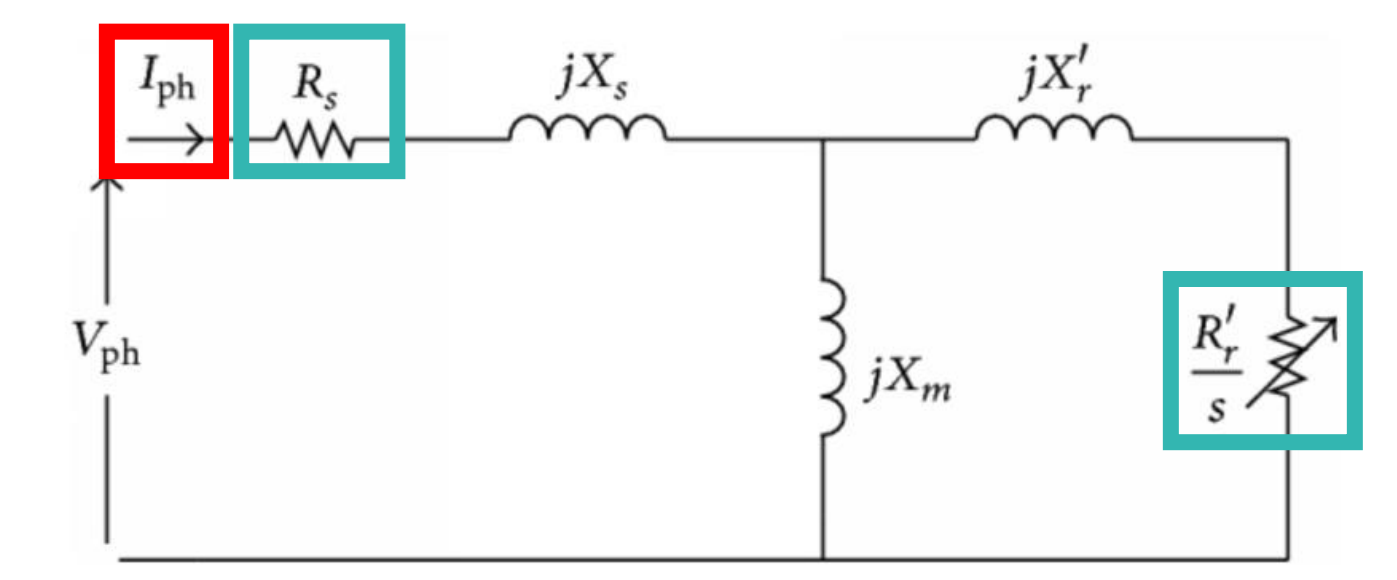

#### Motor Circuit equation highlighting the resistive element

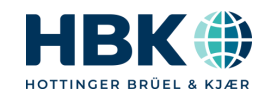

# **Copper Losses - Skin Effect**

- AC frequency makes the conductor look smaller  $\mathcal{B}$
- $R_{ac} = R_{dc} * k^* \sqrt{f}$ 
	- $K =$  gauge factor
	- $\cdot$  F = frequency in MHz
- Effects high fundamentals and switching frequencies  $\approx$
- Taken into effect with resistance used in the copper loss equation  $\omega$
- Key to Measurement
	- Custom equations
	- Custom sensors
	- accuracy

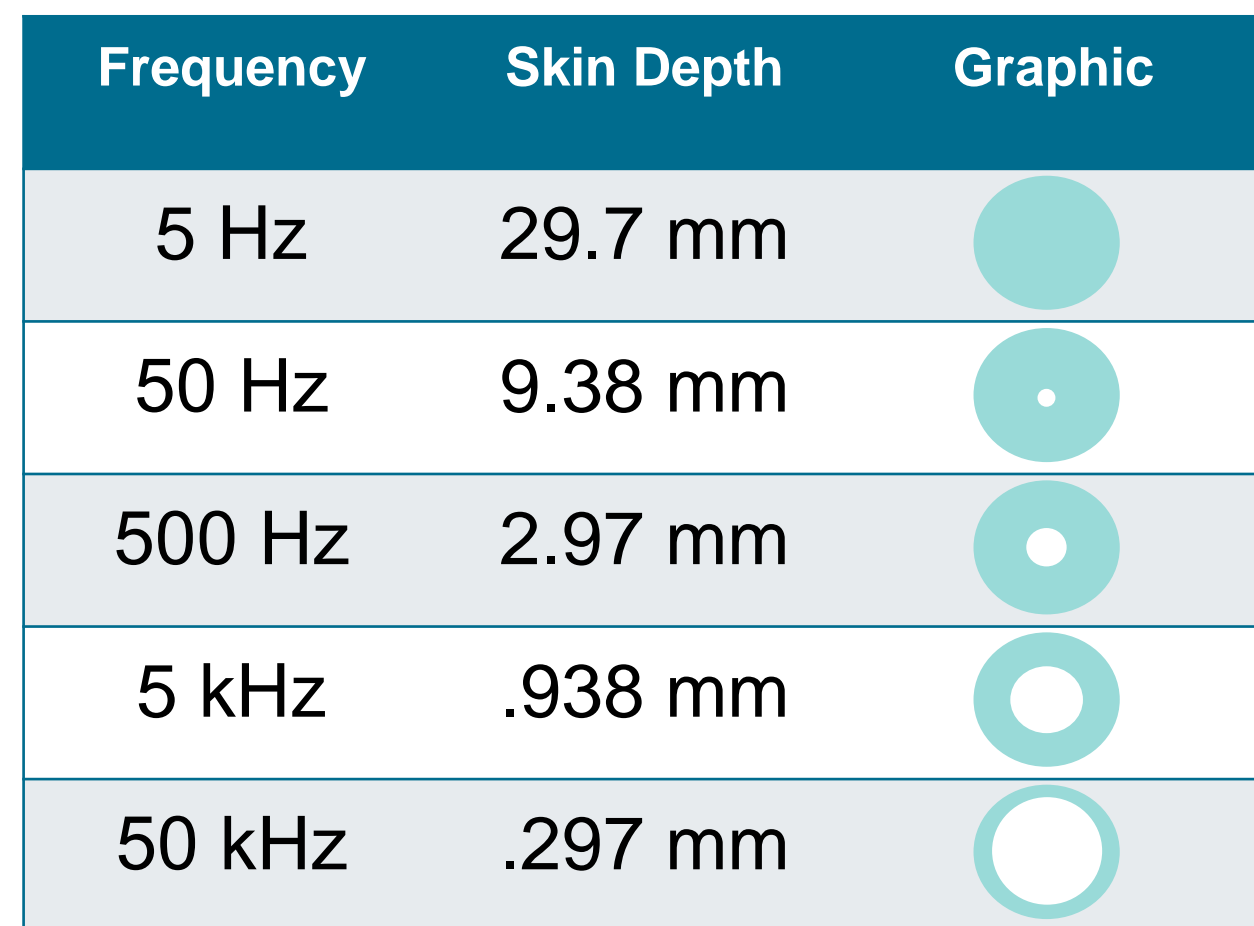

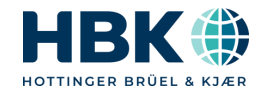

# **Iron Losses - Hysteresis**

- Magnetizing iron requires energy  $\Box$
- Losses happen every sine wave @
	- Property of the iron & permeability  $\frac{1}{2}$
- $P_b = \eta^* f^* V^* B_{\text{max}}$ 
	- η Steinmetz hysteresis coefficient (material property)
	- n Steinmetz exponent (material property)
	- V Volume
	- f Frequency
	- $\bullet$  B Max flux density
- Key to Measurement
	- Data to understand variables  $\rightarrow$  Sensitivity
	- Accuracy
	- Custom Calculations
- **15** • Time aligned electric & mechanical

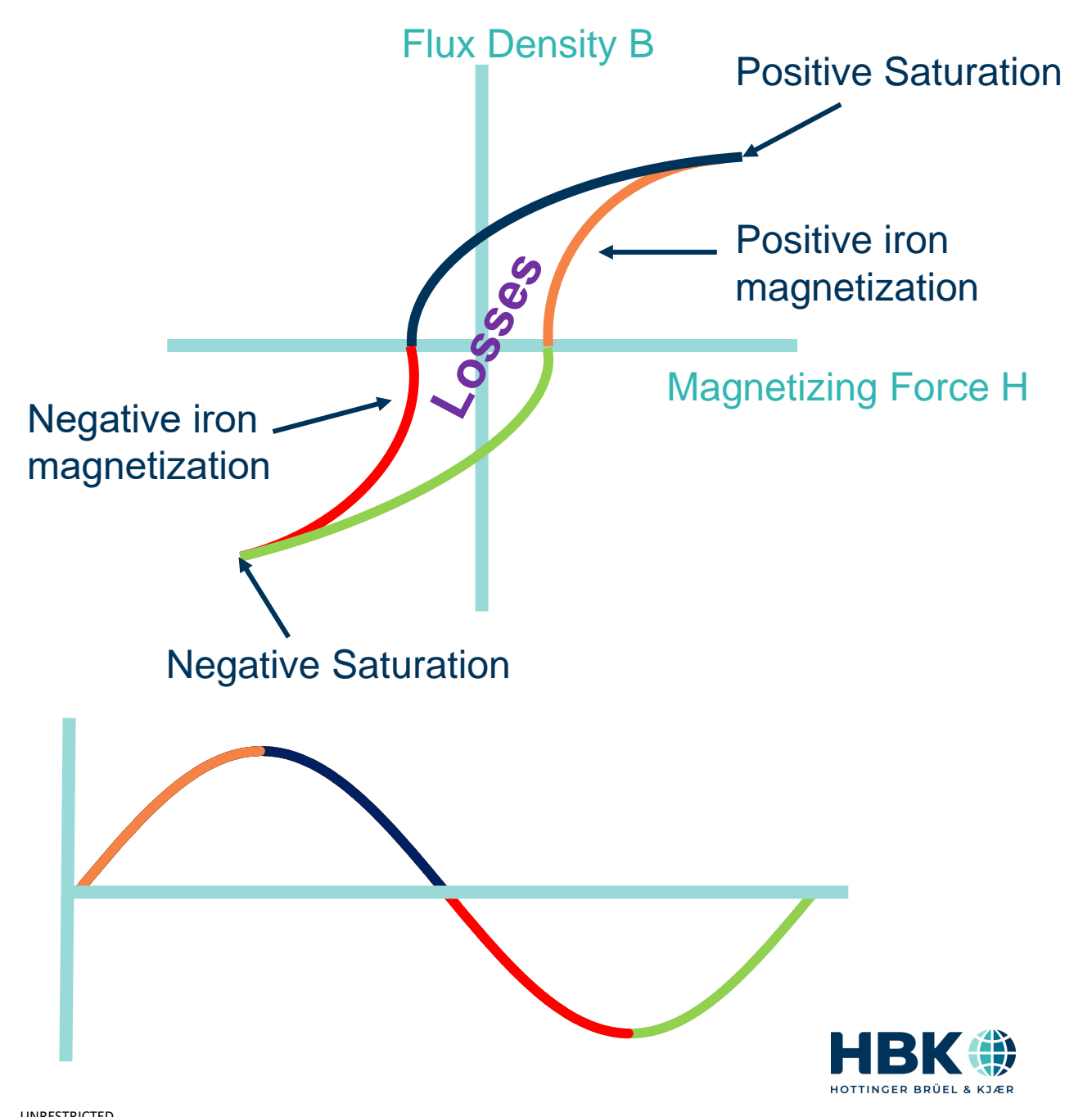

# **Iron Losses - Eddy Currents**

- Faraday's law states *"any change in the environment of a coil of wire will cause a voltage to be induced in the coil, regardless of how the magnetic change is produced"*
	- The magnetism of the flux will self induce EMF  $\Box$
	- Current will flow in the core  $\rightarrow$  losses  $\mathbb{Q}$
	- Thinner laminations have a higher resistance  $\mathbb Q$

#### $P_e = K_e * B_{max}^2 * f^2 * t^2 * V$

- $K_e$  eddy current constant
- B Max flux density
- $\bullet$  f frequency
- t Thickness
- V Volume
- Key to Measurement
	- Data to understand variables  $\rightarrow$  Sensitivity
	- Accuracy

**16**

• Custom Calculations

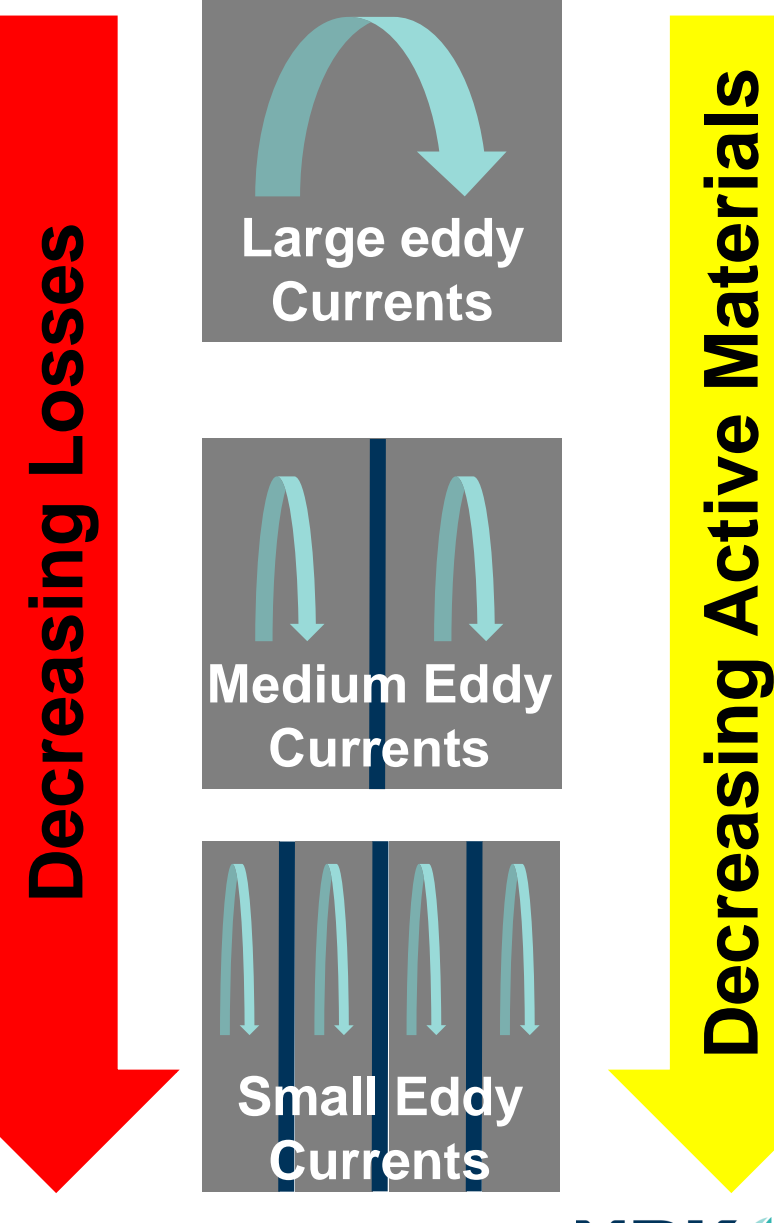

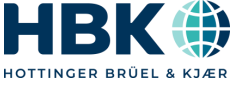

# **Mechanical losses**

- Internal windage  $\epsilon$
- ▲ Bearing Friction ●
- **A** Misalignment
- Keys to measurement
	- Accuracy
	- Custom sensors

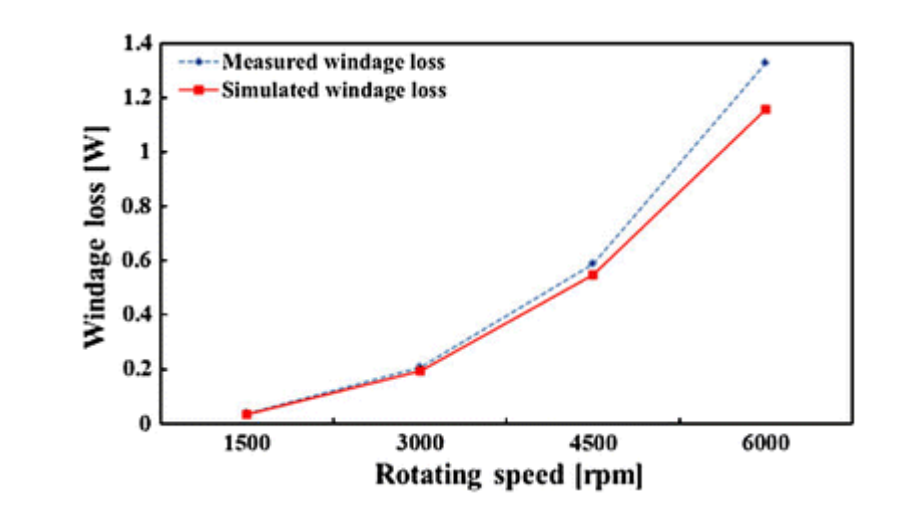

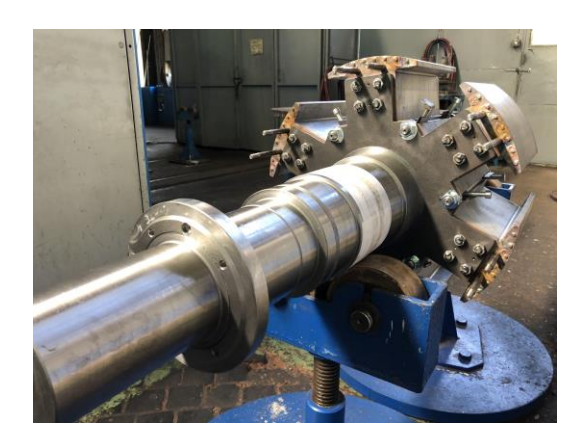

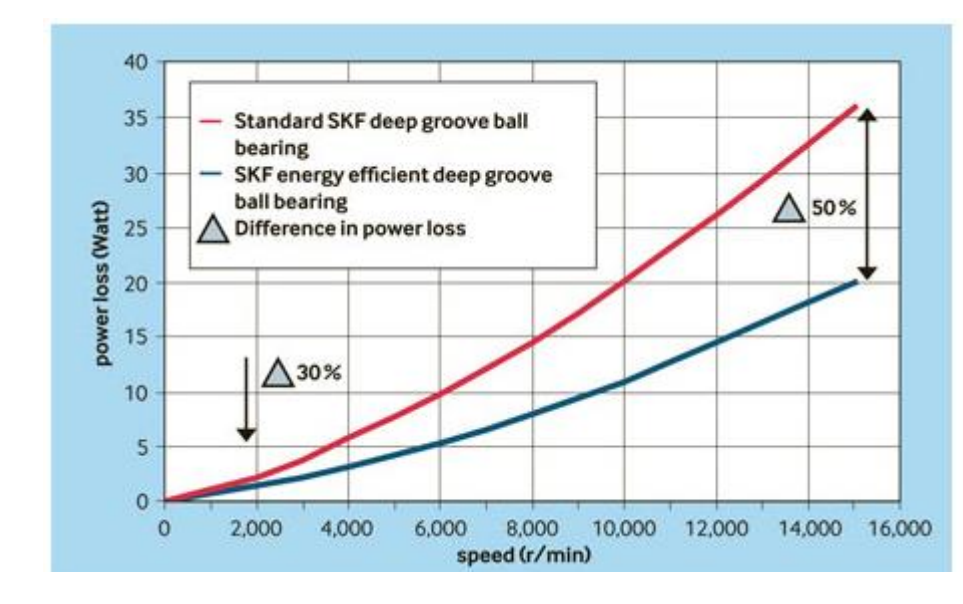

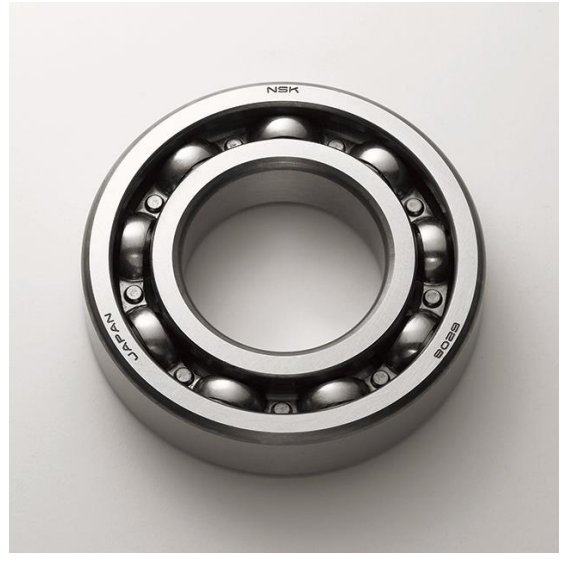

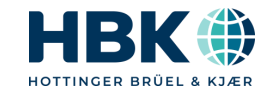

# **Dynamic Losses**

- Load changes will result in magnetizing currents that are greater than normal operation  $\Box$
- Inrush currents happen even with variable frequency excitation
- Key to Measurement
	- Real time cycle detection
	- Time alignment Electric and Mech

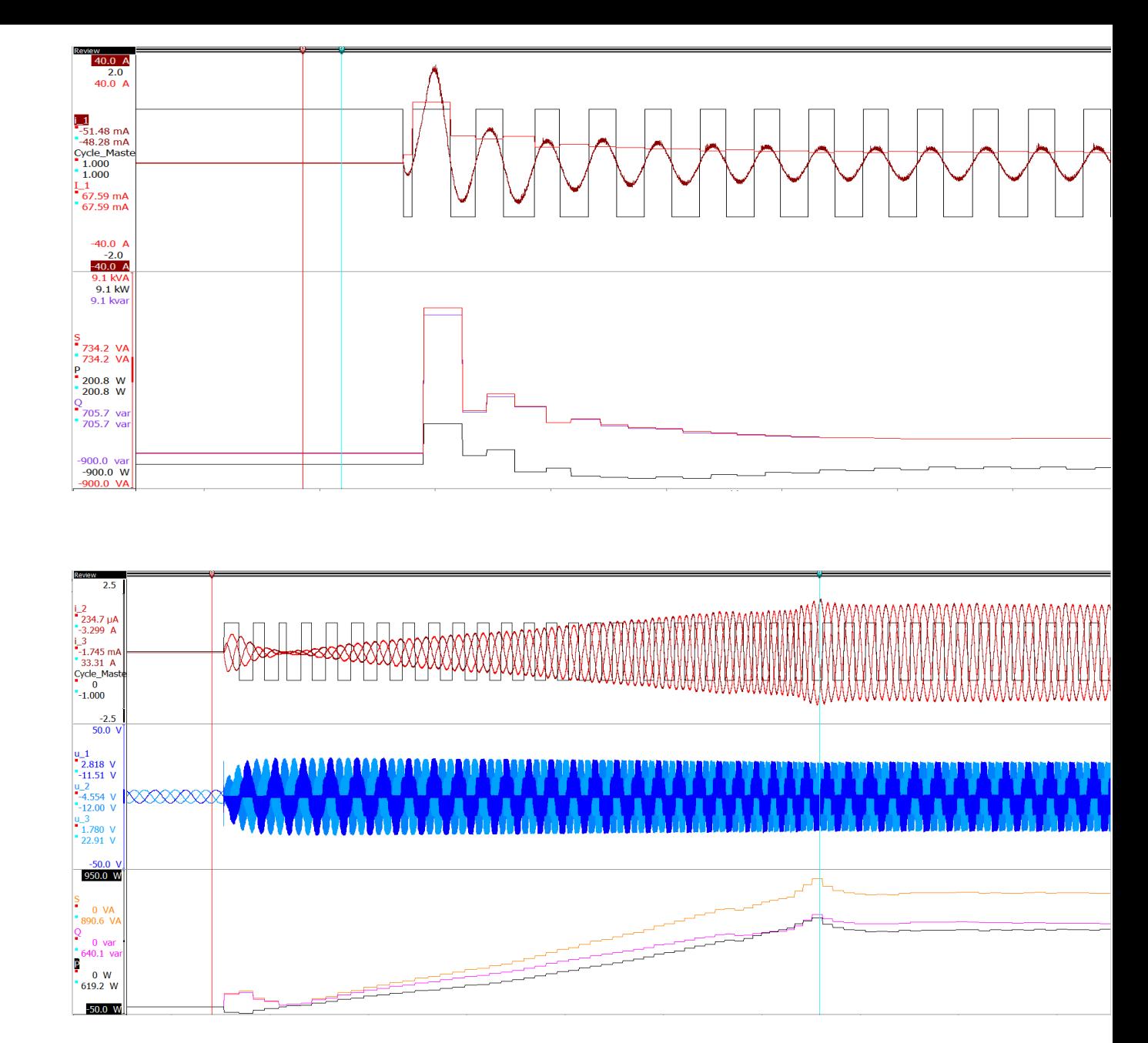

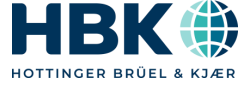

# **Motor Loss Measurement**

- Accurately measure AC in & Mechanical out  $\overline{9}$
- Measure copper/iron losses thermocouples and equations
- **Measure mechanical losses with equation** or a curve based on measurement

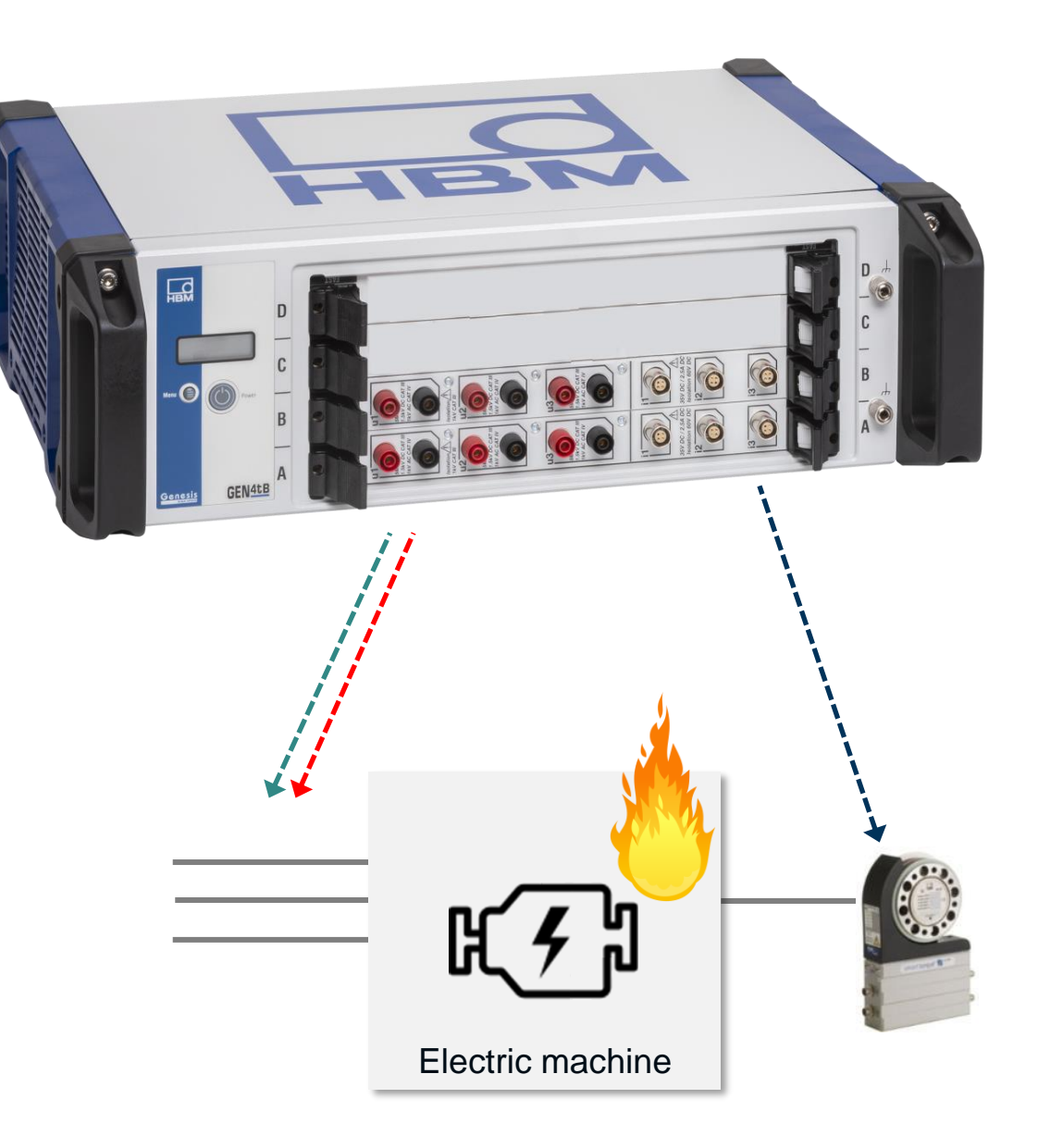

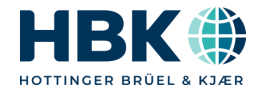

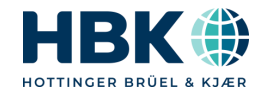

# **Measurement Uncertainty**

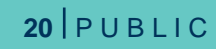

# **Measuring Power Losses** → **A Differential Problem**

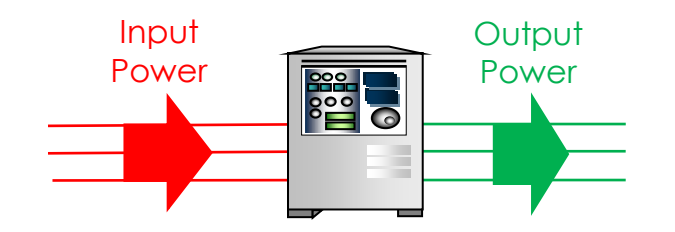

- 500 kW inverter
- 95% efficiency

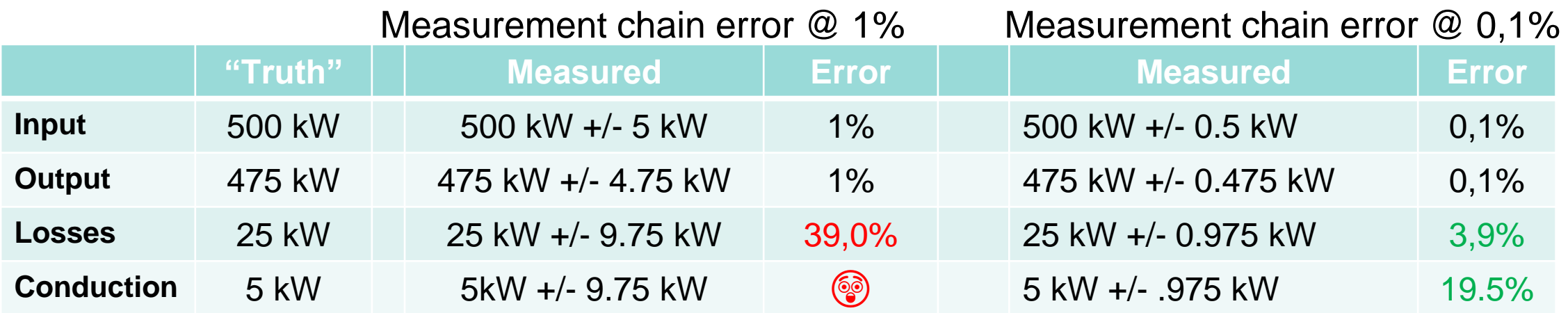

If you want to achieve **reasonable measurements** for derived values like **Power Loss** you need the **most accurate measurement** you can get

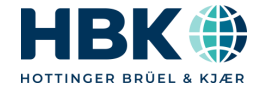

# **Measurement Uncertainty and Losses**

P U B L I C

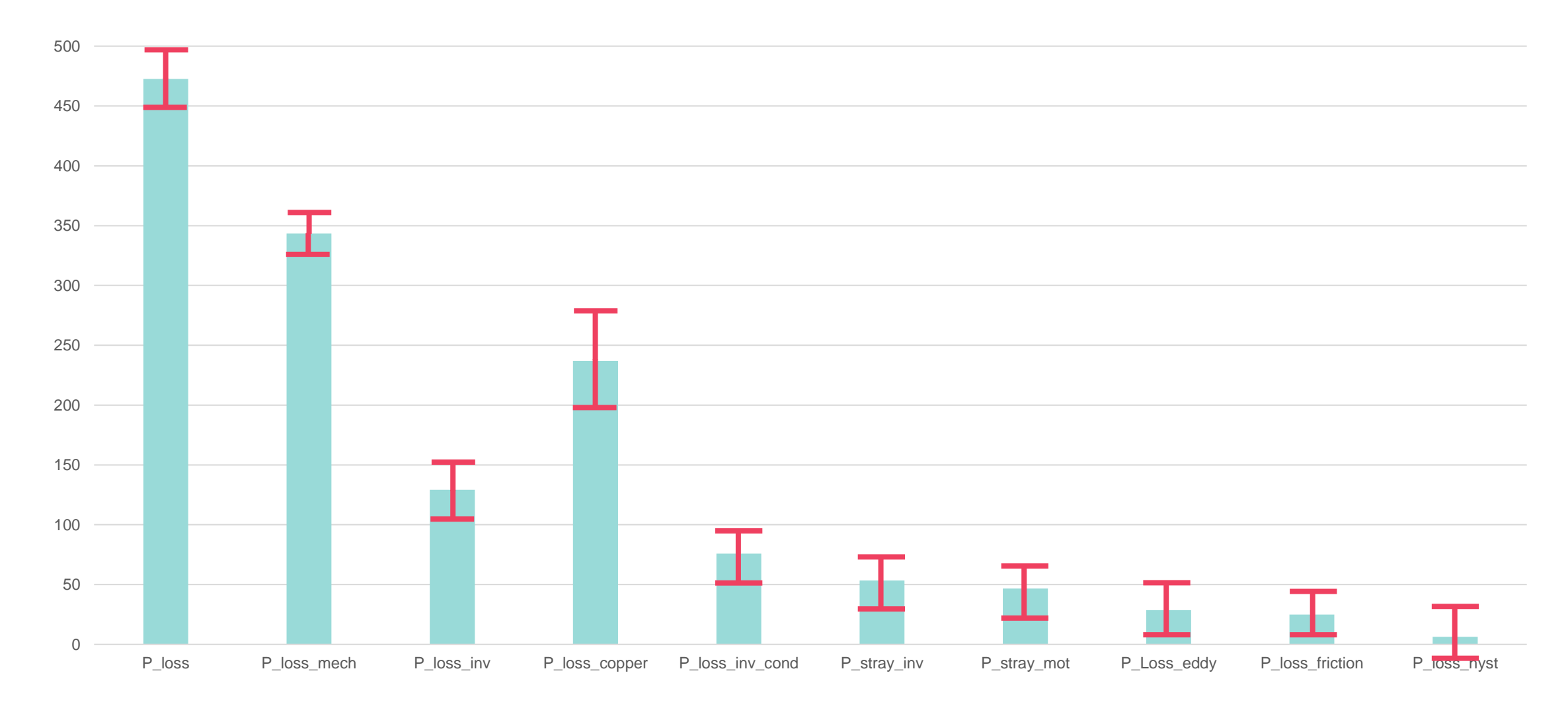

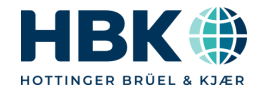

# **Real Example – Load Step**

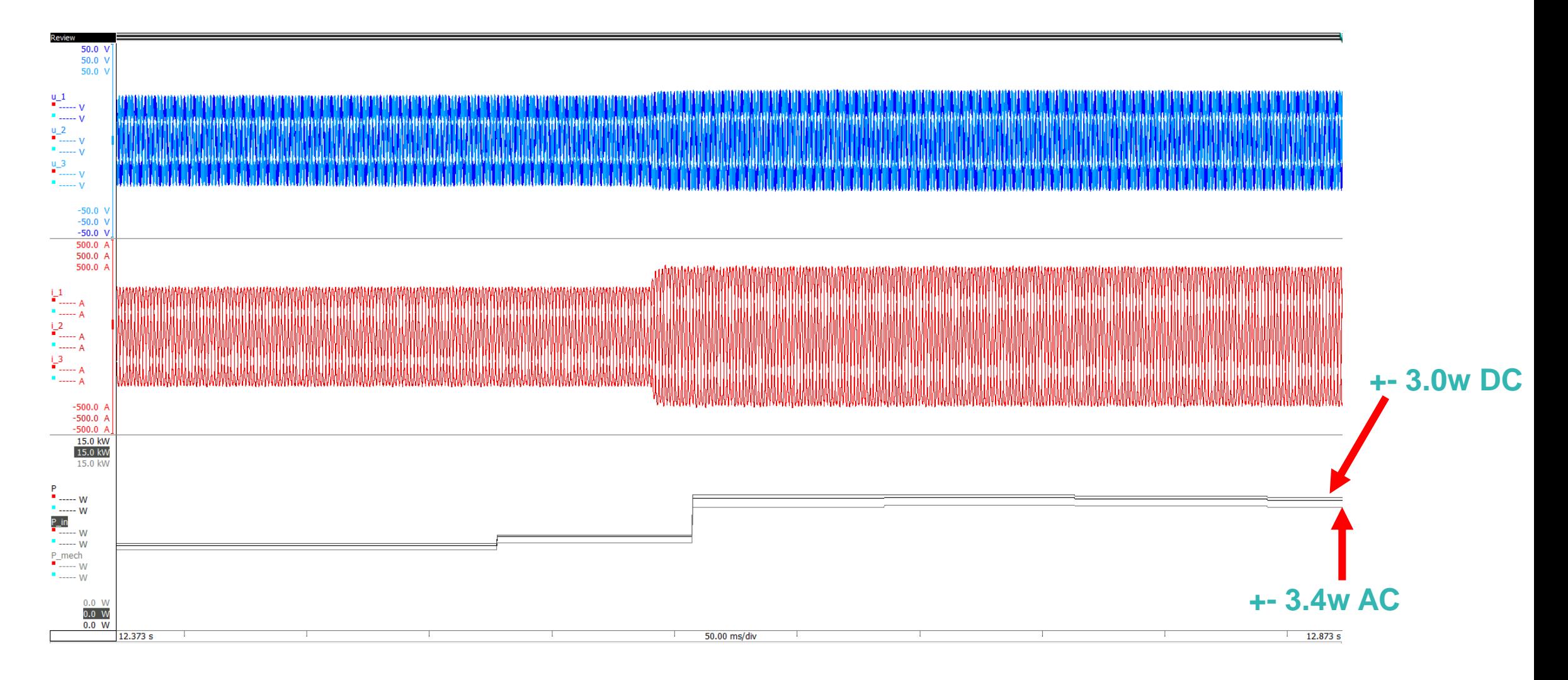

#### Measurements of raw signals

₩, HB HOTTINGER BRÜEL & KJÆR

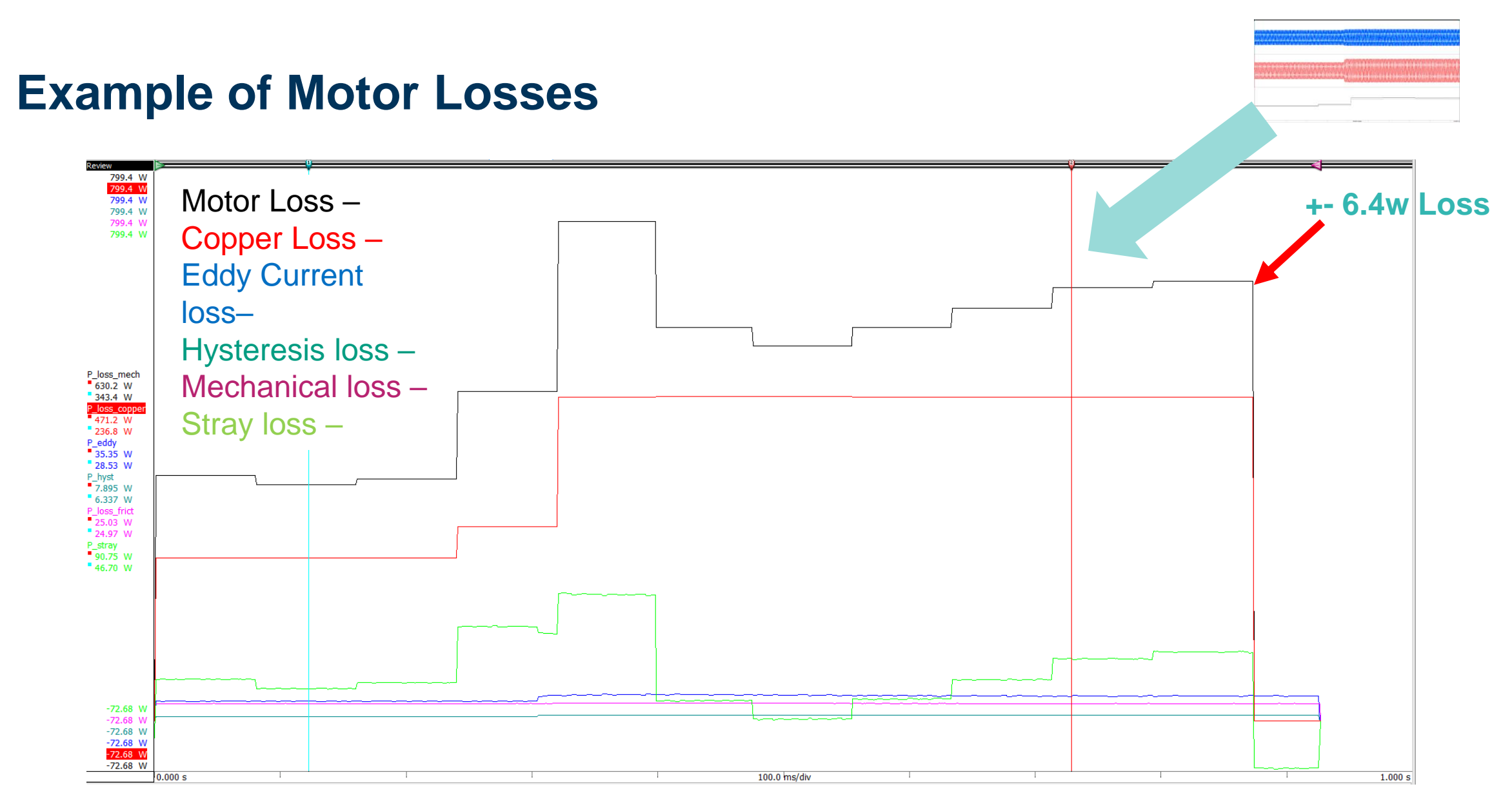

High accuracy measurement gives you ability to trust values

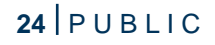

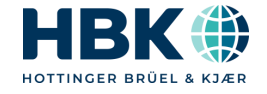

### **eDrive Value**

- Simple data collection of electro-mechanical signals
- Fast and accurate Power Meausrements
	- **Lowest Measurement Uncertainty (MU)**
	- **Lowest MU across the frequency range**
	- **Lowest Torque MU**
- Custom Equations
- Recorded Data
	- E KOC • Recorded data will allow you to refine models in post process with 1 test
- **25** Local Support & Training

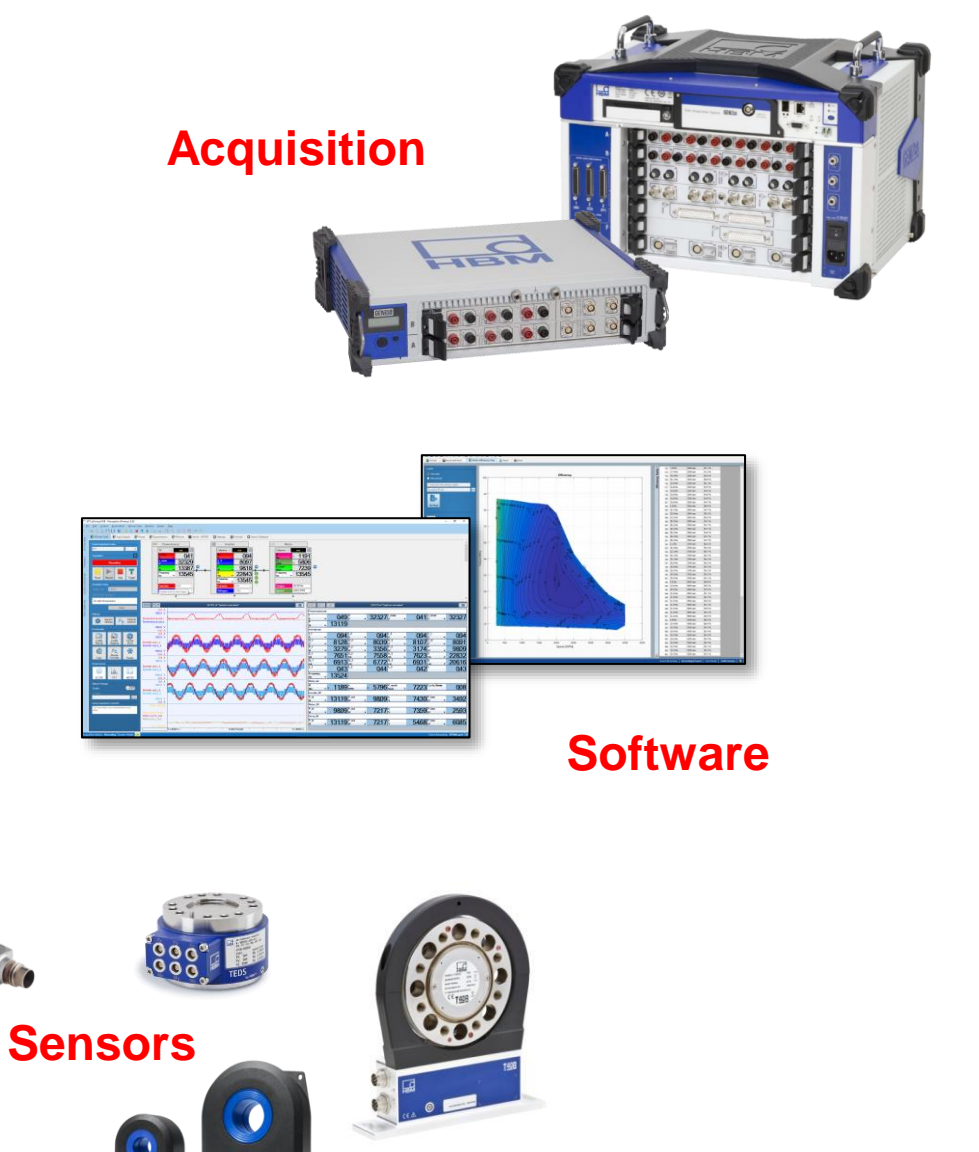

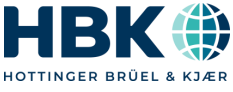

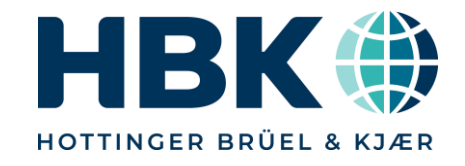

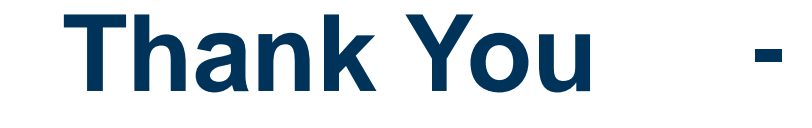

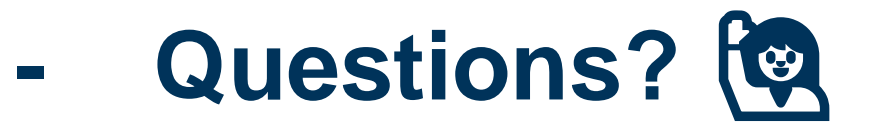

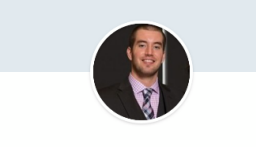

**Mitch Marks Business Development at HBK -**Hottinger, Brüel & Kjær

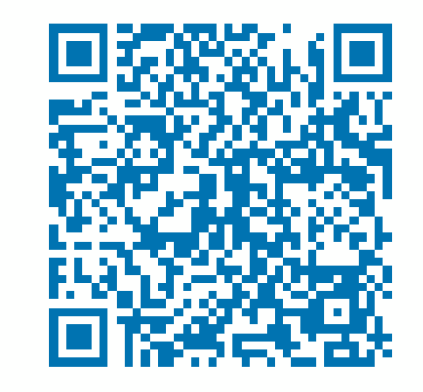

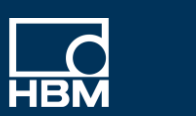

**Brüel & Kjær** 

www.hbkworld.com | © HBK – Hottinger, Brüel & Kjær | All rights reserved

File: HBM eDrive - Short Customer Introduction 2020 04 v03 en - public